## Track recording doesn't record track

If you are encountering issue GPX Viewer PRO has problems with recording track, please refer to Important note section in How to record and export track in FAQ in How to section.

From:

https://docs.vecturagames.com/gpxviewer/ - GPX Viewer User Guide

Permanent link:

Last update: 2020/08/05 15:28

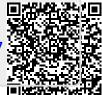